## Роль и назначение прикладной среды

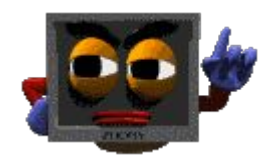

В реальной жизни каждый объект существует в собственной среде: рыбы - в реке, цветы – в поле и на клумбах.

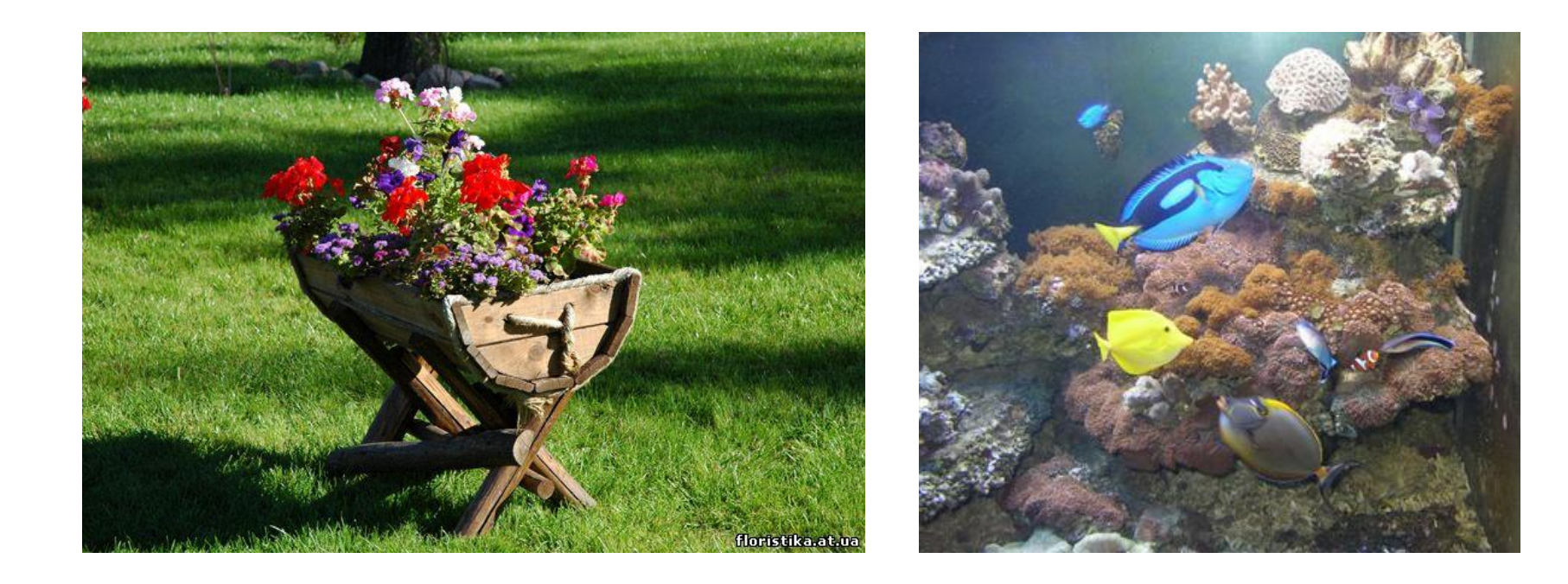

 Люди научились формировать искусственные. Например- город. Эта среда сформирована человеком из естественных и из созданных им объектов. Естественные среды - горожане, животные, растения, а искусственные- здания, сооружения, машины, механизмы. В искусственной среде действуют определённые законы существования объектов и их взаимодействия.

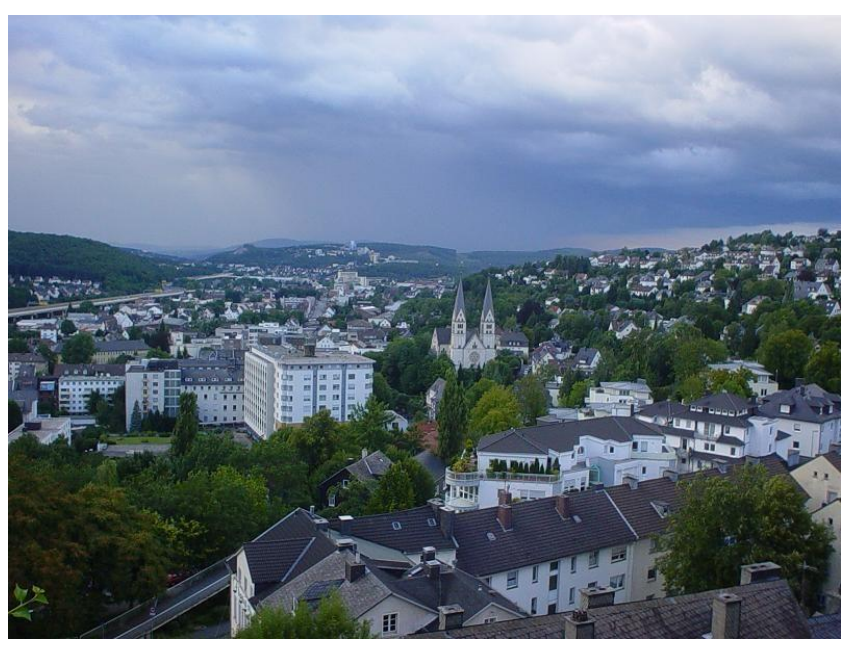

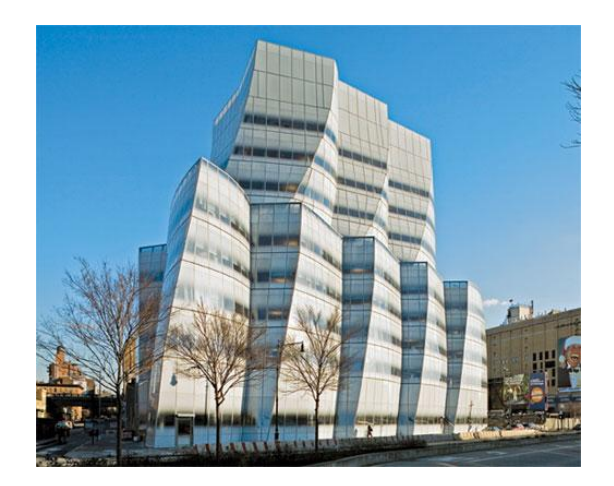

С появлением компьютеров началось формирование ещё одной искусственной средыпрограммной. В ней появляются свои объекты и действуют собственные законы, которые определяются конкретной программой или комплексом программ. Эти программы образуют среду определённого типа ,где создаются разные компьютерные объекты: текстовые документы, рисунки, таблицы, чертежи и пр.

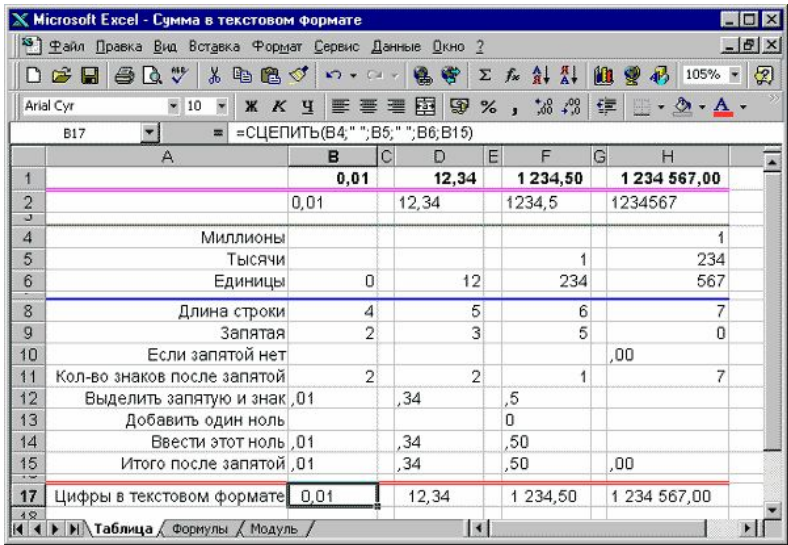

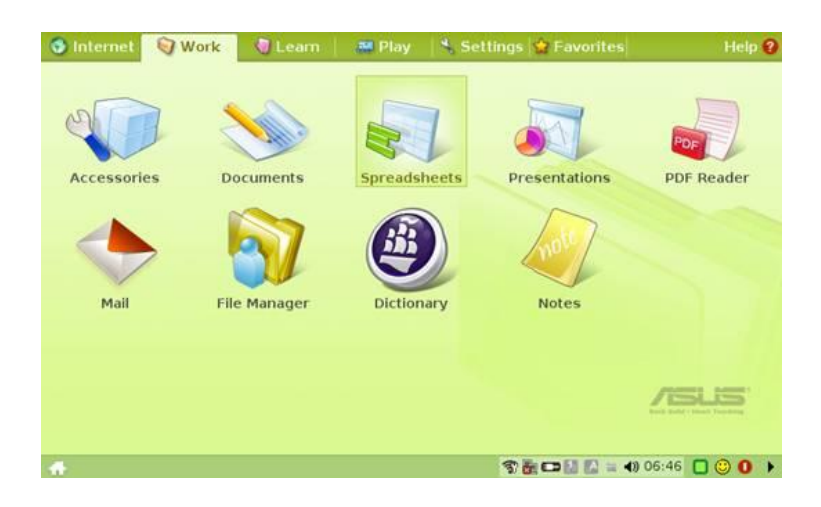

Системная среда необходима для функционирования компьютера. Без неё компьютер остаётся грудой бесполезных блоков.

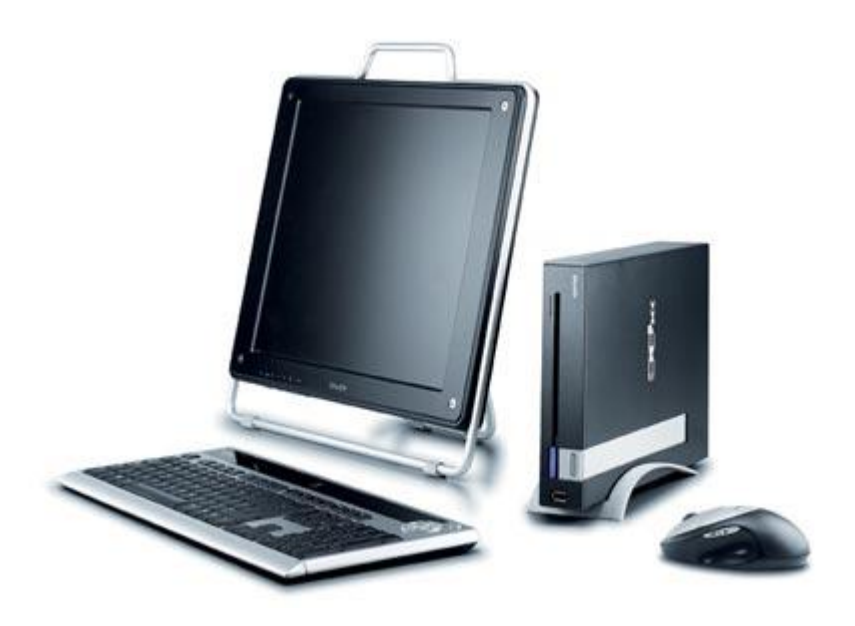

Если сравнить компьютер с железнодорожным составом, то системная среда по своему назначению напоминает локомотив. Локомотив обеспечивает движение всего состава. Один локомотив также бесполезен для человека, как и компьютер, оснащённый только системной средой. Зачем гонять локомотив от станции к станции, если он ничего не перевозит? Что бы локомотив приносил пользу, к нему прицепляют вагоны для перемещения грузов или людей: пассажирские, товарные, платформы, цистерны и т.д.

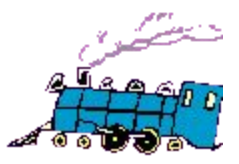

 Многообразие приложений объясняется разнородностью задач, встающих перед пользователем. Это графические редакторы, текстовые и табличные процессоры, системы управления базой данных, программы связи, звуковые проигрыватели и т.д.

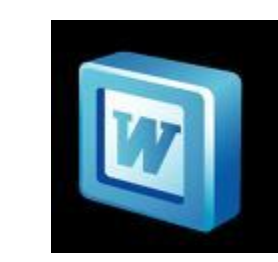

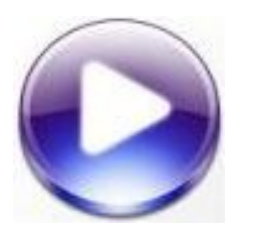

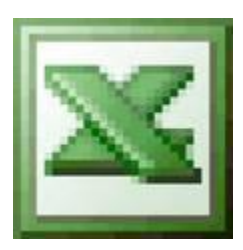

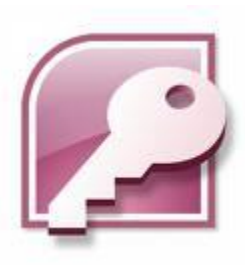

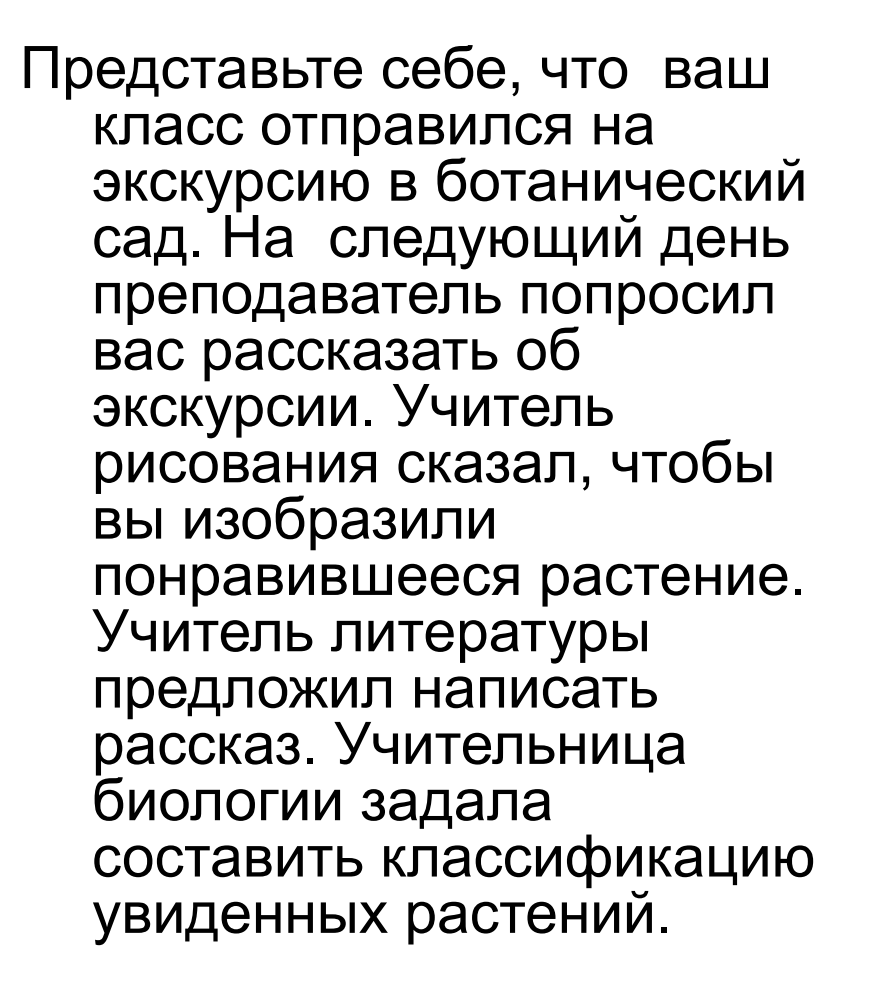

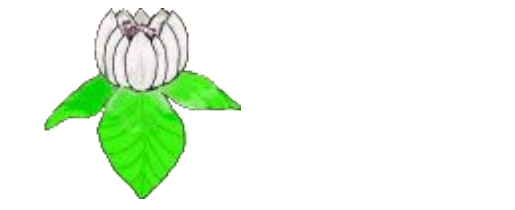

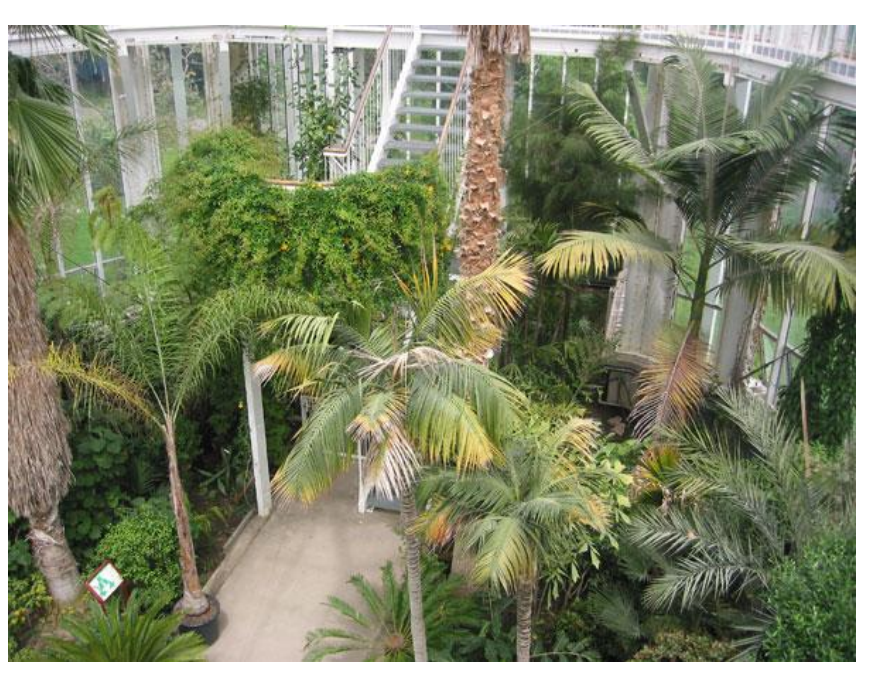

В каждом случае необходимо изложить одну и ту же информацию, но в виде различных документов: рисунка, текста, таблицы. Для создания такого рода документов требуются соответствующие приложения.

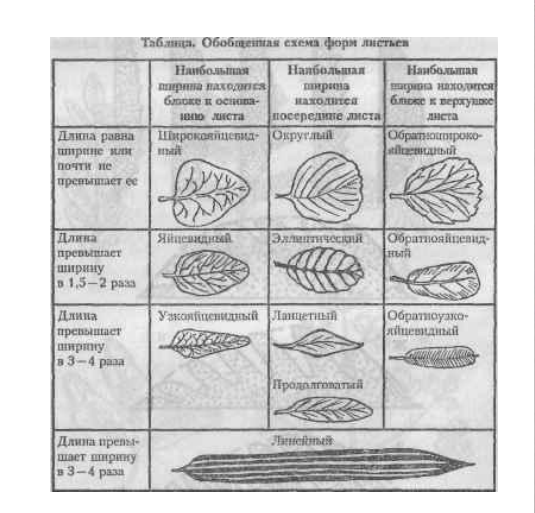

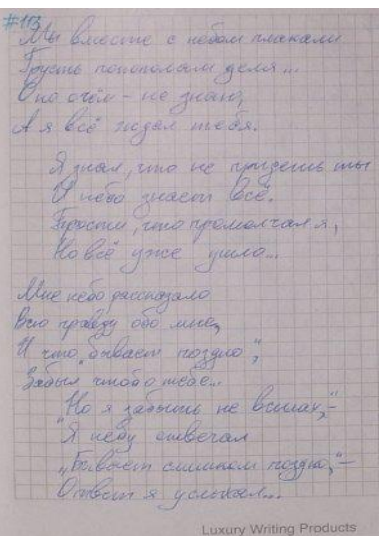

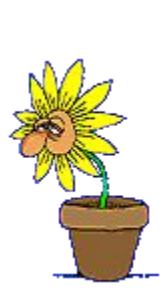

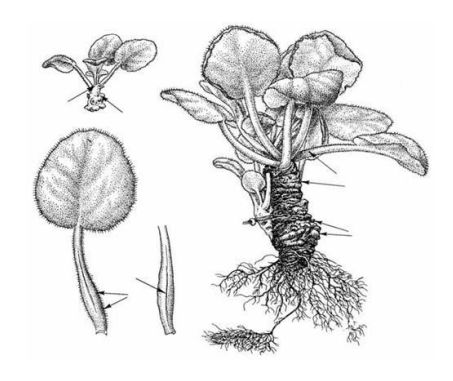

Например, проверка орфографии.

В компьютере используют не одну

комплекс прикладных программ, объединенных для решения одной задачи, называют приложением, прикладной средой. Некоторые программы могут включаться в состав сразу нескольких прикладных сред.

программу, а сразу несколько. Такой

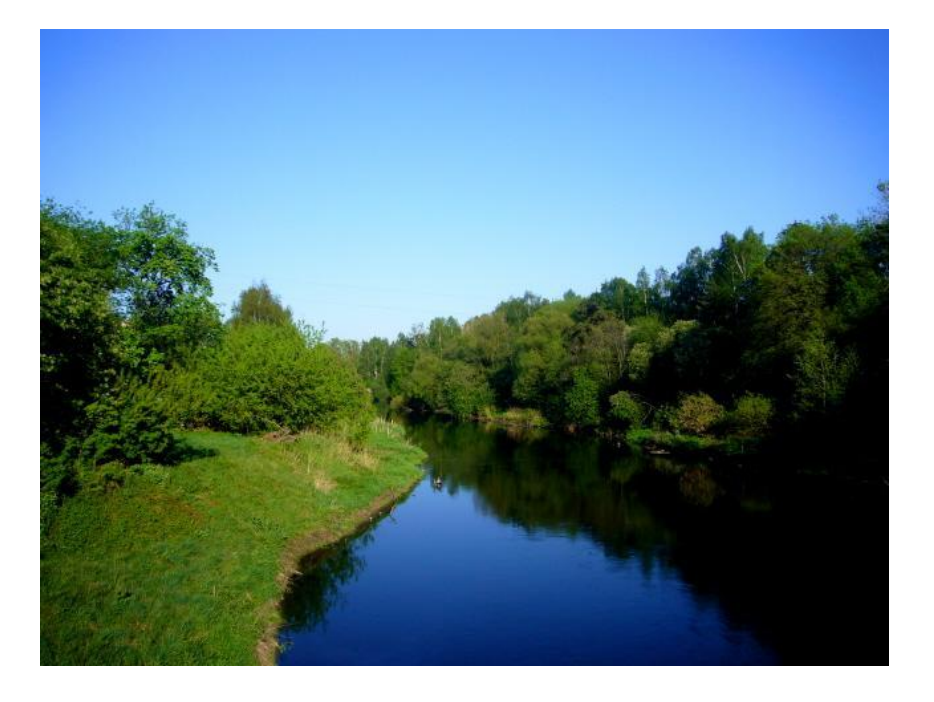

Представьте себе реку, протекающую по просторам, по горам, мимо леса, через город к морю. На каждом участке река вносит свой вклад в формирование различных сред. Так же различные прикладные программы формируют прикладную среду.

Каждая прикладная среда предназначена для обработки информации, представленной в той или иной форме.

 Прикладная среда – это компьютерная среда, формируемая прикладными программами.

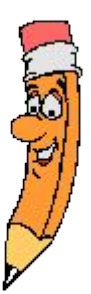

Программистами создано множество прикладных сред для обработки самой различной информации, начиная от простых текстовых редакторов и заканчивая сложнейшими программами проектирования огромных машин.

Пользователь персонального компьютера, кроме системной среды, должен знать наиболее часто используемые прикладные среды: графический редактор, текстовой и табличный процессоры, систему управления базы данных. Эти среды позволяют создавать документы типов: рисунок, текст, таблицу, базу данных.

Одна и та же информация, обработанная при помощи различных сред, будет выглядеть в конечном документе по разному.

## **Волк**, **серый волк**, **обыкновенный волк** — хищное млекопитающее

семейства псовых. Кроме того, как показывают результаты изучения последовательности ДНК и дрейфа генов, является прямым предком домашней собаки, которая обычно рассматривается как подвид волка. Волк — наиболее крупное животное в своём семействе: длина его тела (с хвостом) может достигать 160 см, высота в холке до 90 см; масса тела до 62 кг.

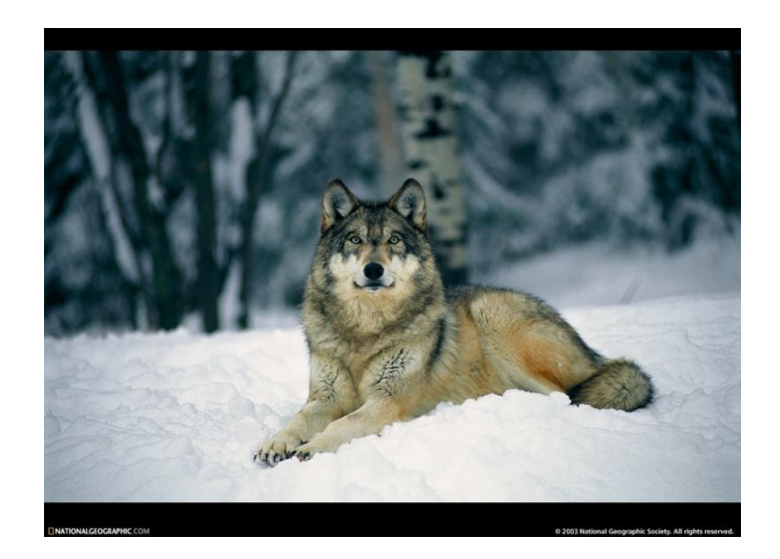

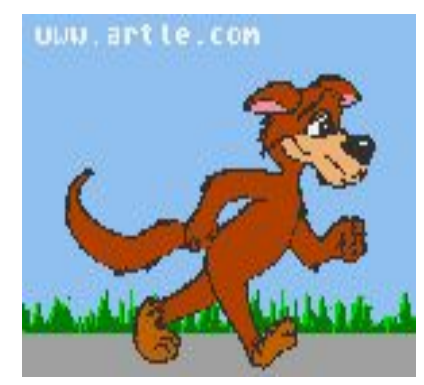

Различные среды нам необходимы при обработке информации для того, чтобы имеющиеся данные можно было "приготовить" надлежащим образом.

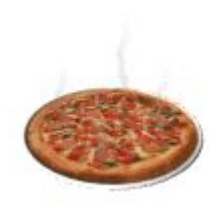

В памяти компьютера нужно сохранить информацию о проведенной лабораторной работе по физике.

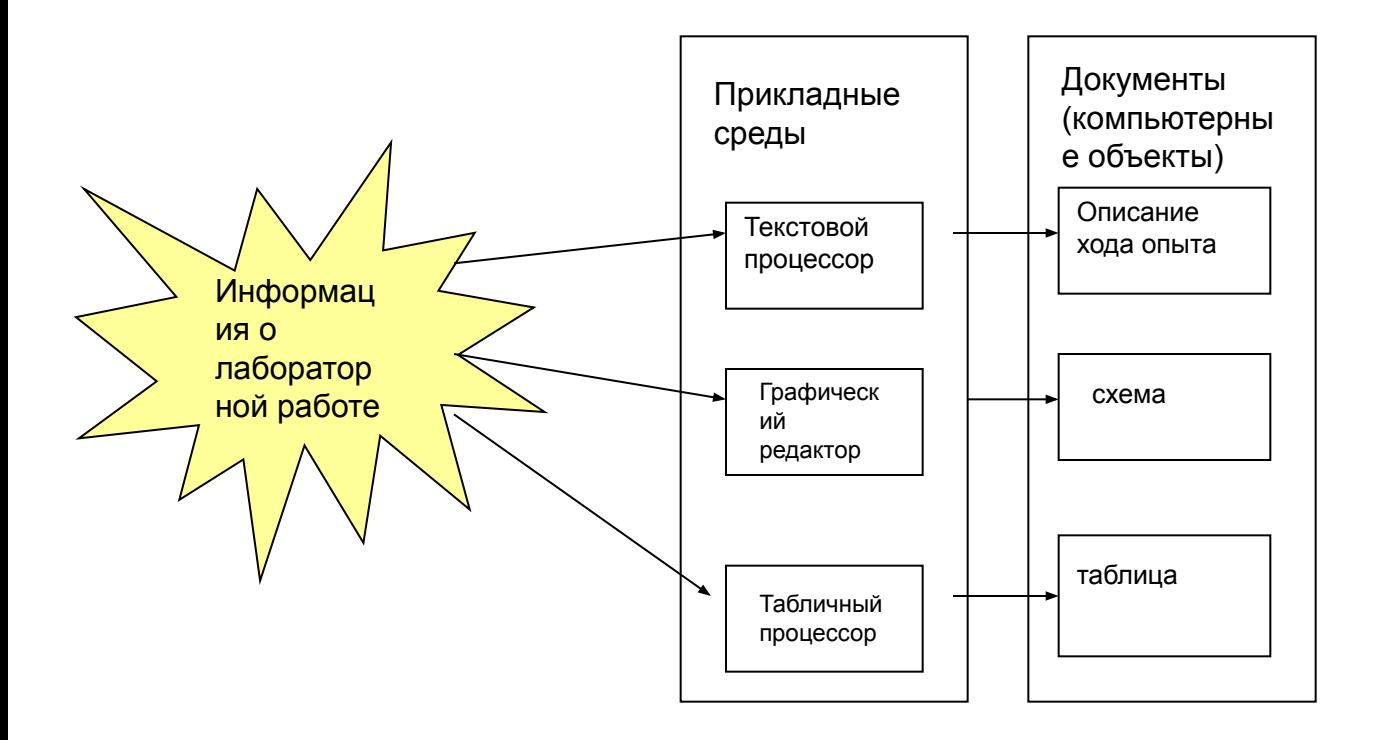

Именно многообразие прикладных сред обеспечивает универсальность компьютера как средства обработки различной по форме представления информации. Каждая из прикладных сред может работать только в соответствующей системной среде. С широким распространением Windows появились и прикладные среды для нее.

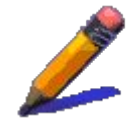